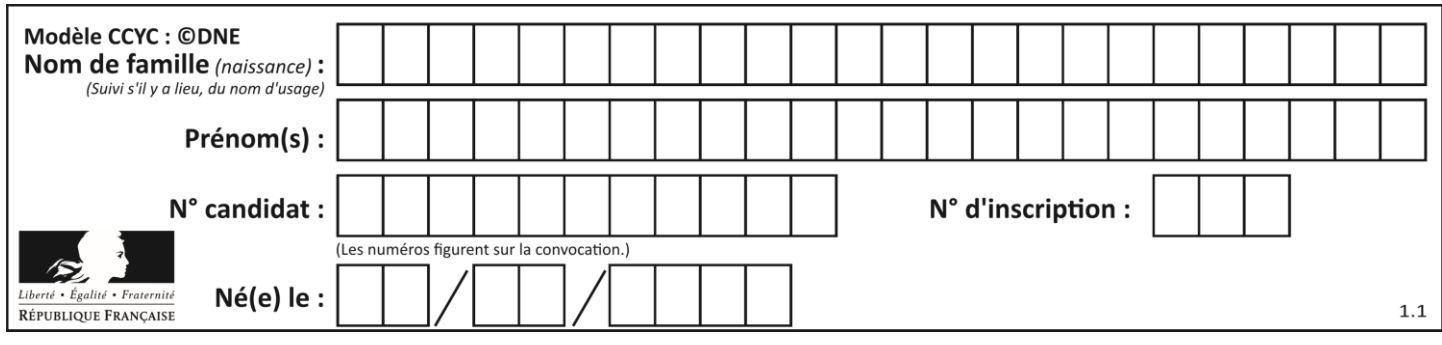

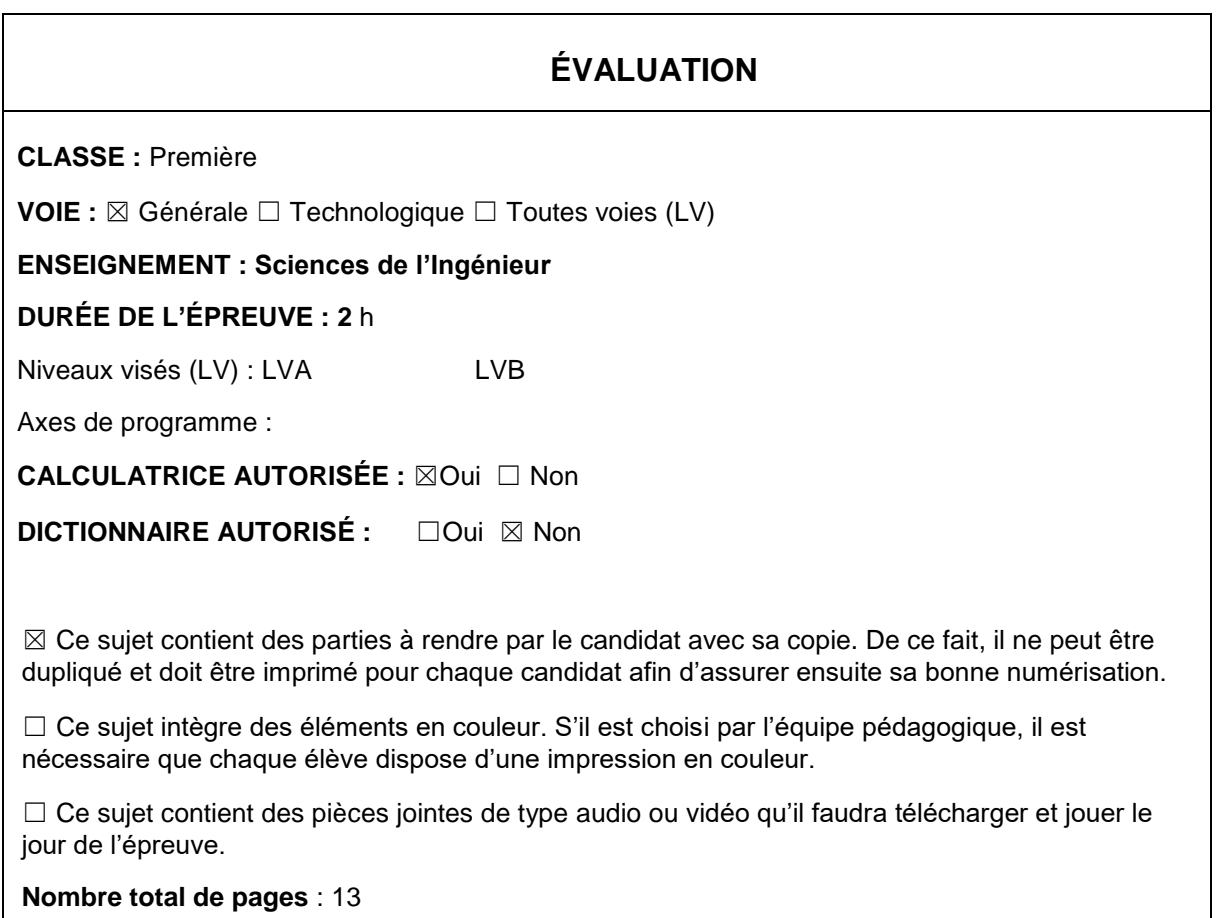

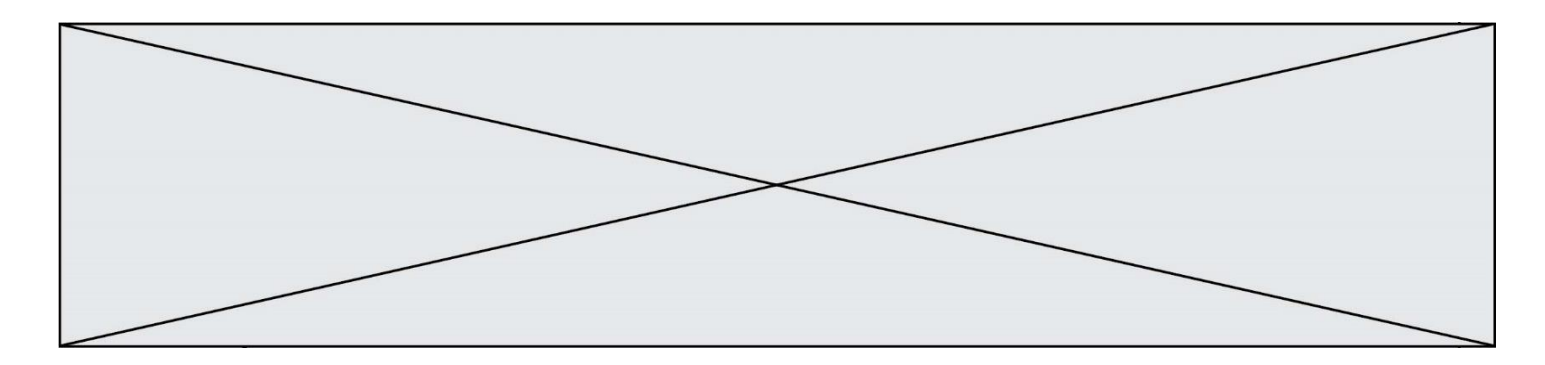

## **Constitution du sujet**

- **Étude d'une performance du produit**.......................... Pages 3 à 4
- **Commande du fonctionnement du produit ou modification de son comportement** .............................................................. Pages 5 à 7
- **Documents réponses**................................................... Pages 8

#### **Rappel du règlement de l'épreuve**

Le sujet comporte deux exercices indépendants l'un de l'autre, équilibrés en durée et en difficulté, qui s'appuient sur un produit unique.

Un premier exercice s'intéresse à l'étude d'une performance du produit. Les candidats doivent mobiliser leurs compétences et les connaissances associées pour qualifier et/ou quantifier cette performance, à partir de l'analyse, de la modélisation de tout ou partie du produit ou de relevés expérimentaux.

Le second exercice porte sur la commande du fonctionnement du produit ou la modification de son comportement. L'étude s'appuie sur l'algorithmique et de la programmation, à partir de ressources fournies au candidat qu'il devra exploiter, compléter ou modifier.

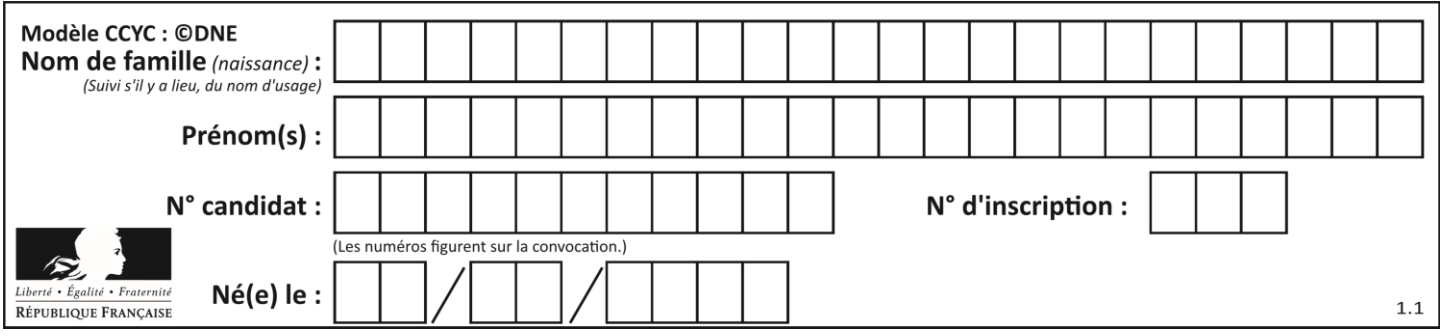

# **PRÉSENTATION**

Ce mini robot motorisé pour caméra, permet de faire des prises de vues animées. En fonction du réglage de l'angle des deux bras articulés supportant les deux roues folles, ce robot peut se déplacer en translation rectiligne ou suivant un mouvement de rotation autour d'un objet à filmer.

| Rechargeable via USB<br>oues folles                                                                                                    |                  |
|----------------------------------------------------------------------------------------------------|------------------|
| Accessoires<br>Principales caractéristiques<br>Mini robot motorisé pour caméra                                                                                                    |                  |
| Remarque<br>La position angulaire est<br>réglée manuellement<br>Indoe<br>faisant<br>correspondre<br>visuellement le repère d'un<br>articulé<br>bras<br>sur<br>graduations angulaires liées<br>au corps. Ce réglage est<br>quelque<br>donc<br>approximatif. | en<br>les<br>peu |
| Plié, ce robot est d'un faible volume                                                                                                    |                  |
| Autres caractéristiques techniques                                                                                                    |                  |
| 3 vitesses de déplacements possibles :<br>Diamètre des roues : 37 mm                                                                                                    |                  |
| 24 mm·s-1, 26 mm·s <sup>-1</sup> , 28 mm·s <sup>-1</sup><br>Fréquence de rotation du moteur : 4000 tr·min <sup>-1</sup>                                                                                                    |                  |
| (précision $\pm$ 1 mm $\cdot$ s <sup>-1</sup> )<br>Masse à vide : 0,280 kg                                                                                                    |                  |
| 2 sens de rotation pour la roue motrice (Av/Ar)<br>Masse maximale de la charge : 3 kg<br>Angle de réglage des bras articulés : ±90°(180°)                                                                                                    |                  |

Figure 1 : données techniques

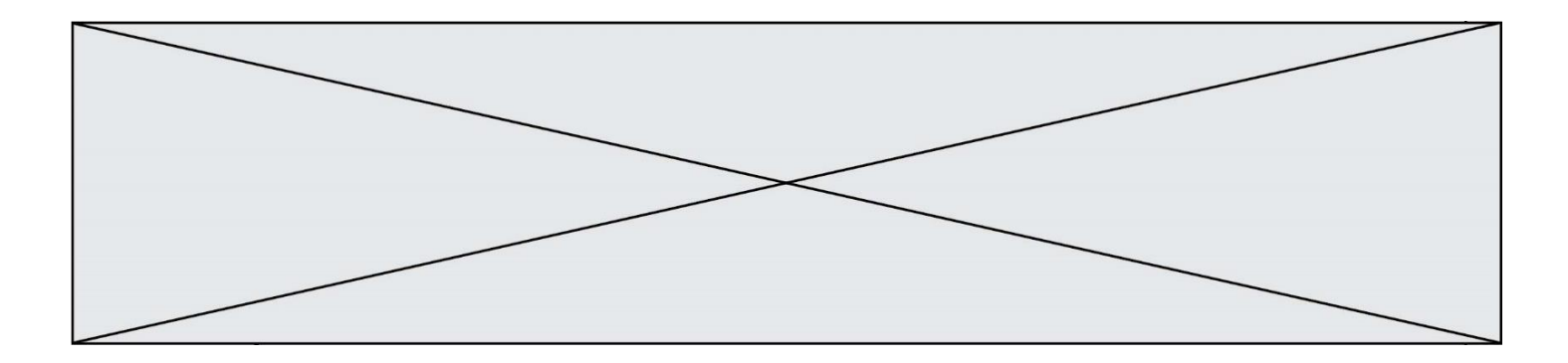

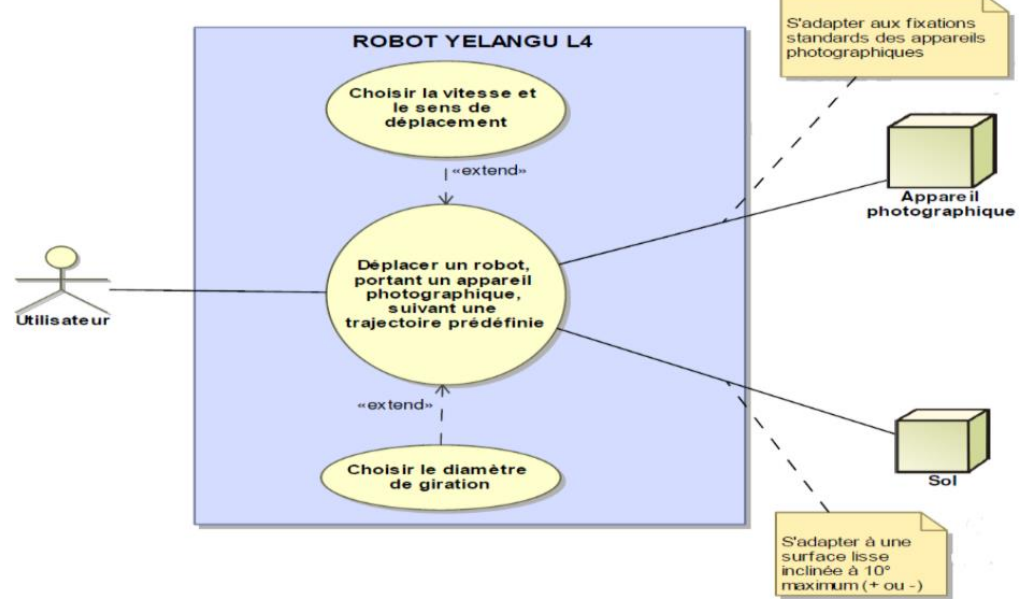

Figure *2 :* diagramme des cas d'utilisations

# **ÉTUDE D'UNE PERFORMANCE DU PRODUIT**

**Problématique :** on souhaite savoir en quoi l'orientation des bras articulés a une influence sur les trajectoires du robot en mouvement de rotation autour d'un point. On va donc déterminer la relation géométrique entre l'angle de réglage α et le rayon de giration Rg. Pour cette étude α sera compris entre 0 et +90°.

Question I-1 **Indiquer** en quoi l'utilisation de cet objet technique améliore la qualité des prises de vue initialement réalisée manuellement.

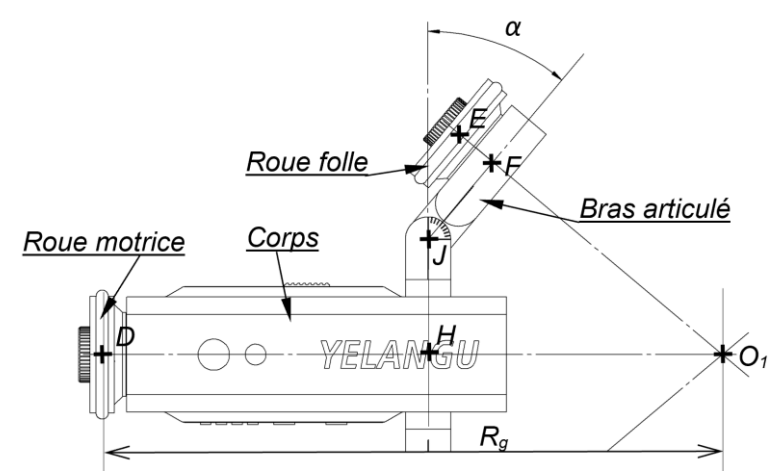

Figure 3 : vue partielle de dessus du robot en phase de réglage

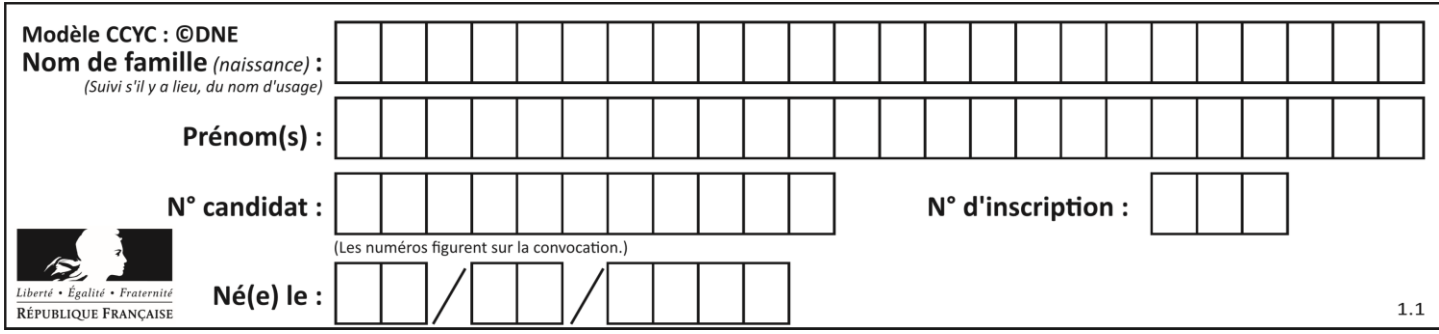

Question I-2 **Compléter**, à partir de la vue partielle de dessus (figure 3), le schéma cinématique du document réponse correspondant aux 3 liaisons manquantes puis les **nommer** en précisant leurs axes. **Utiliser** des couleurs différentes pour représenter : le bras articulé, la roue motrice et la roue folle. DR1

Pour que ce robot puisse réaliser dans de bonnes conditions un mouvement de rotation autour d'un point fixe, il est nécessaire que les axes des 3 roues convergent vers un même point «  $O_1$  ». Si cette condition n'était pas respectée, il en résulterait des écarts sur la trajectoire ainsi que le patinage des roues. Le rayon de giration Rg caractérise la trajectoire du point « D » appartenant à l'axe de la roue motrice / au sol. Six autres grandeurs définissent la géométrie de ce robot (figure 4).

- $R:$  Rayon des roues avec  $R = 18.5$ mm
- l : Longueur du corps (D,H), avec I = 93,5 mm
- $m:$  Longueur de l'excentration  $(H,J)$ , avec  $m = 33$  mm
- $n:$  Longueur du bras articulé (J,F), avec  $n = 29$  mm
- p : Longueur entre le bras articulé et la roue folle (F,E), avec p = 13 mm
- α : Angle entre le bras articulé et l'axe vertical. Il pourra varier de + ou 90°

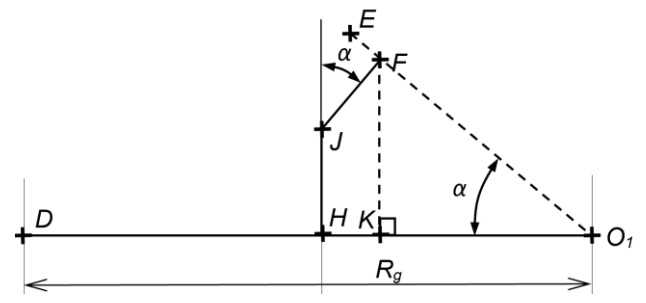

Figure 4 : schéma modélisant la géométrie du robot

Question I-3 **Indiquer** ce qu'il se passerait, si les réglages angulaires des deux bras n'étaient pas identiques.

Question I-4 **Établir**, d'après le schéma de la figure 4 modélisant la géométrie du robot, les équations littérales suivantes :

- distance (H, K) en fonction de *n* et de *α ;*
- distance (F, K) en fonction de *m*, de *n* et de *α ;*
- distance (K, O1) en fonction de la distance (F, K) et de *α .*

À partir de ces trois relations, **exprimer** la distance (D, O1) (donc *Rg)* en fonction de *l*, *m*, *n* et de *α.*

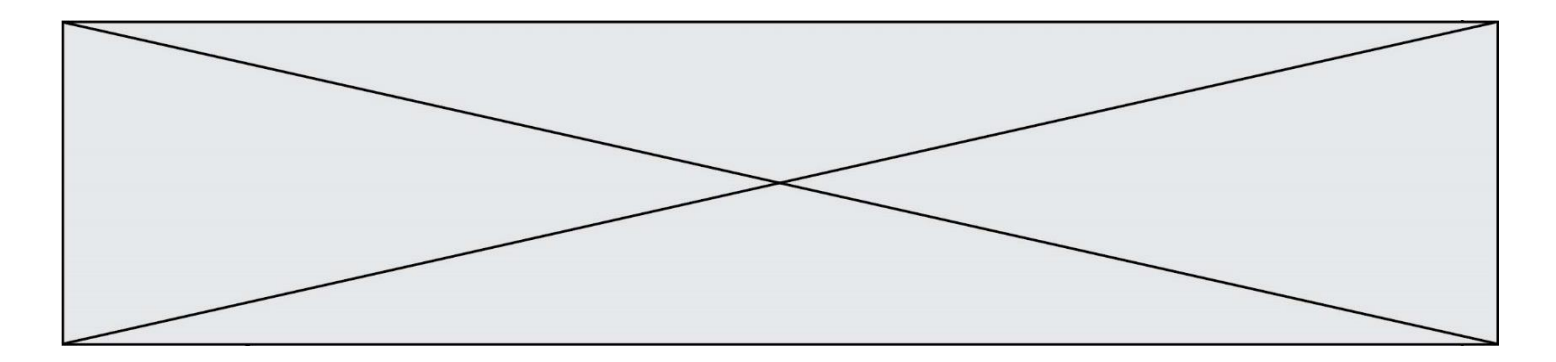

Question I-5 **Déterminer**, pour répondre à la problématique initiale, la valeur numérique du rayon de giration *Rg* pour α = 90° puis pour α = 45°. **Définir** le type de trajectoire réalisée par ce robot si *α* = 0.

La figure 5 présente le relevé de mesures expérimentales ainsi que les résultats issus de la simulation sur un modeleur 3D.

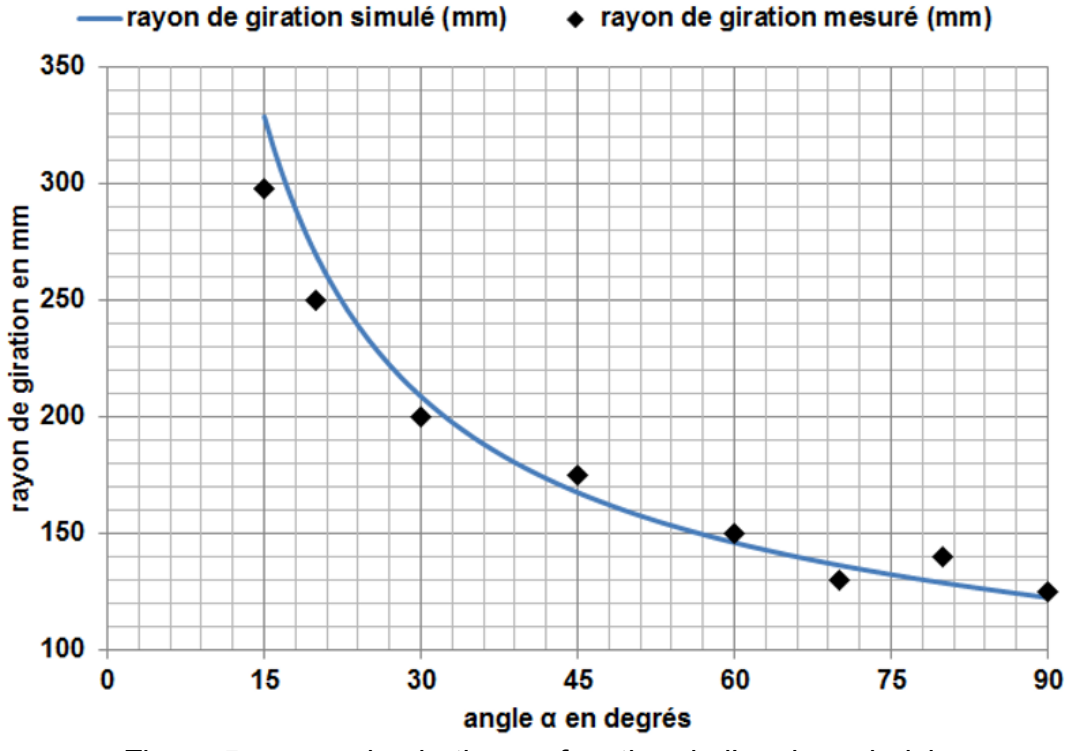

Figure 5 : rayon de giration en fonction de l'angle α choisi

Question I-6 **Quantifier**, à partir des éléments de la figure 5, l'écart maximal existant entre les 2 courbes et **donner** une explication possible pouvant le justifier.

### **COMMANDE DU FONCTIONNEMENT DU PRODUIT OU MODIFICATION DE SON COMPORTEMENT**

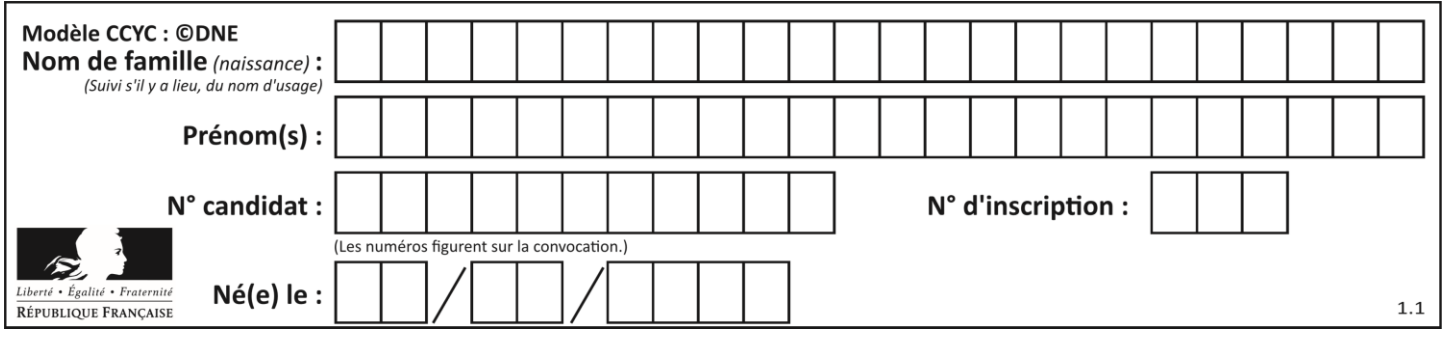

**Problématique :** on désire modifier le comportement du robot afin de réaliser des vues panoramiques (figure 6). La trajectoire du point D appartement à l'axe de la roue/sol sera alors un arc de cercle (entre D et D') de centre *O1,* avec une amplitude souhaitée de 120° et un rayon de giration faible (*Rg* = distance (*D*,*O1*) = 20 mm). La durée souhaitée pour la prise de vue sur 120° est de 5 secondes. Le diamètre extérieur de la roue motrice vaut 37 mm.

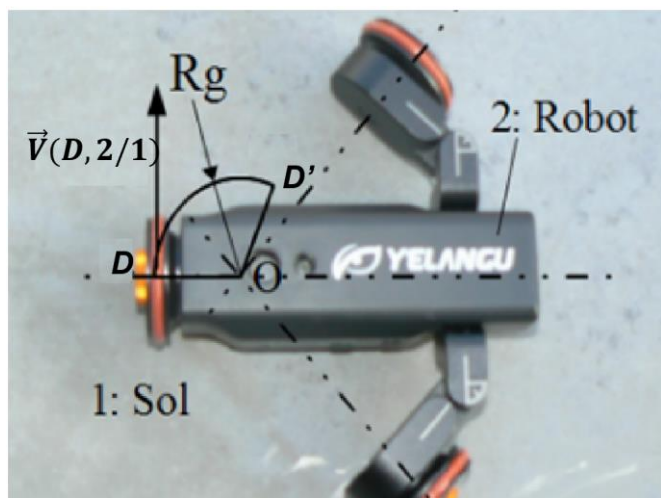

Figure 6 : réglage des bras du robot sans l'appareil photo

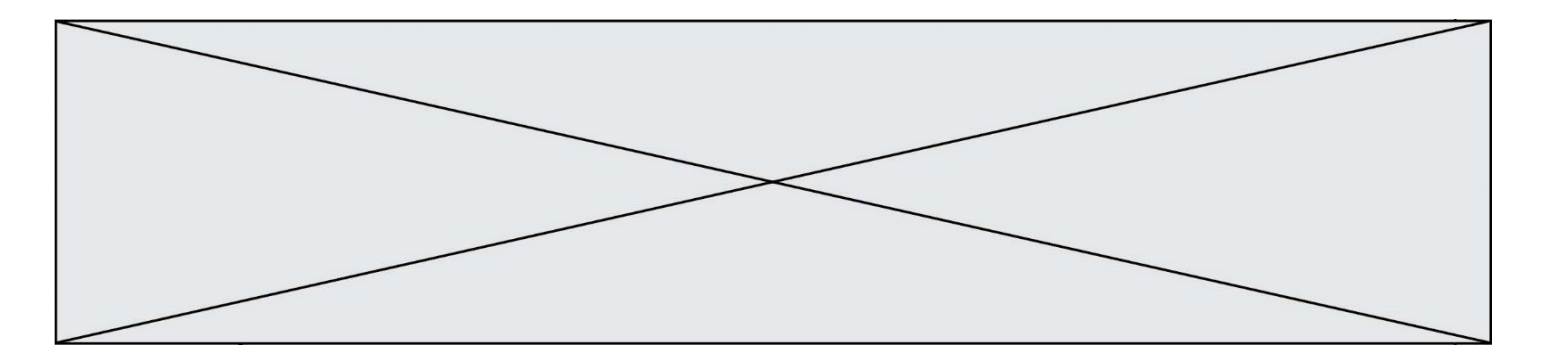

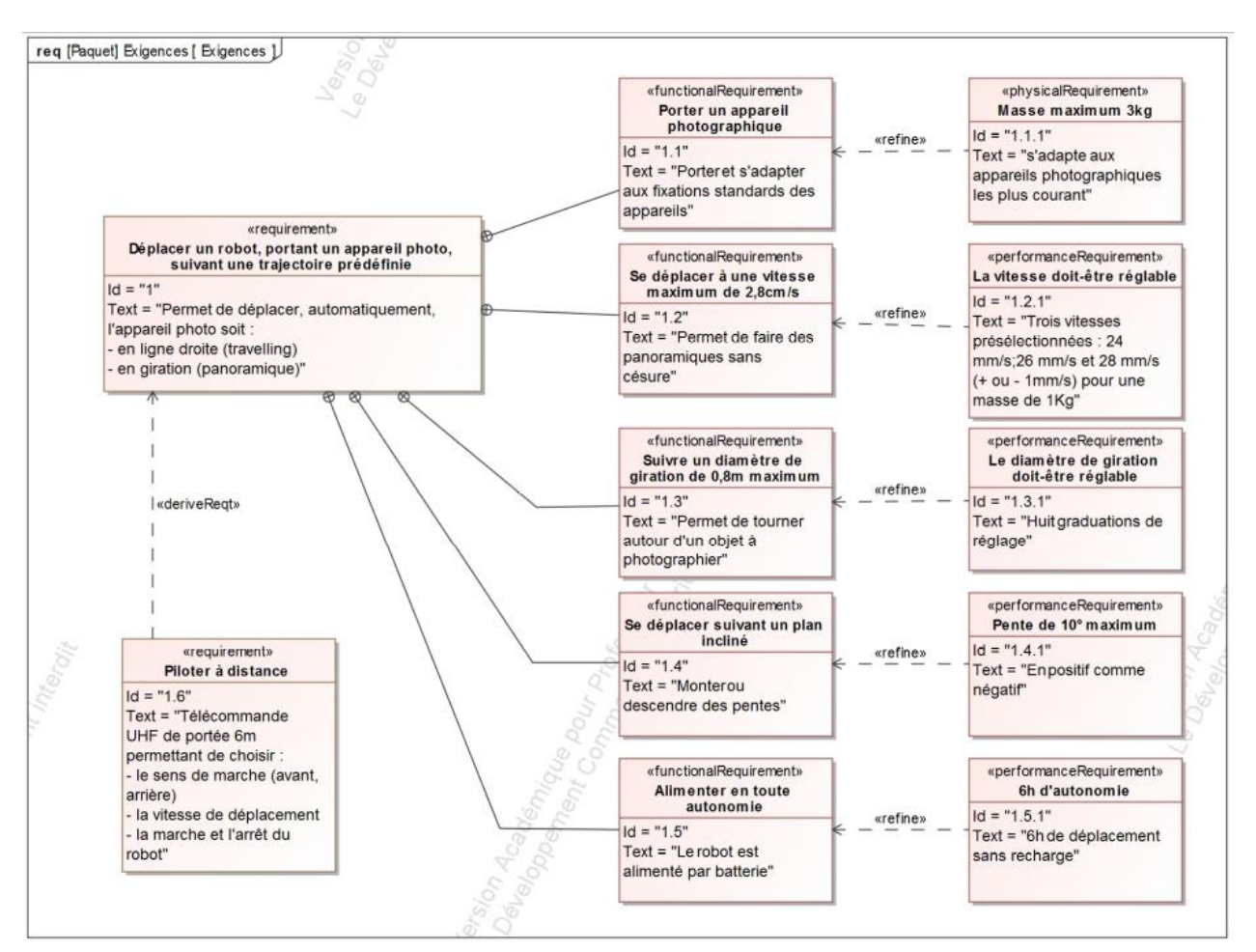

Figure 7 : diagramme des exigences

- Question II-1 **Calculer** la fréquence de rotation de la roue motrice afin d'atteindre la vitesse maximale de déplacement du robot en mouvement de translation rectiligne (réponse à formuler en tr·min<sup>-1</sup> et en rad·s<sup>-1</sup>).
- Question II-2 **Déterminer** la longueur de l'arc (D, D') qui sera alors parcouru par la roue motrice en mode panoramique, **en déduire** la vitesse  $\vec{V}(D, 2/1)$ ainsi que la fréquence de rotation de la roue afin de respecter la durée imposée. **Conclure** sur le respect de l'exigence de performance 1.2.1 (figure 7).

Une solution consiste à modifier le programme, mais le système d'origine possède un circuit de contrôle qui ne peut être reprogrammé. Il est donc envisagé de remplacer celui-ci par une carte Arduino Pro mini DEV11113 (figure 8) qui commande le hacheur d'origine LB1938FA (figure 9).

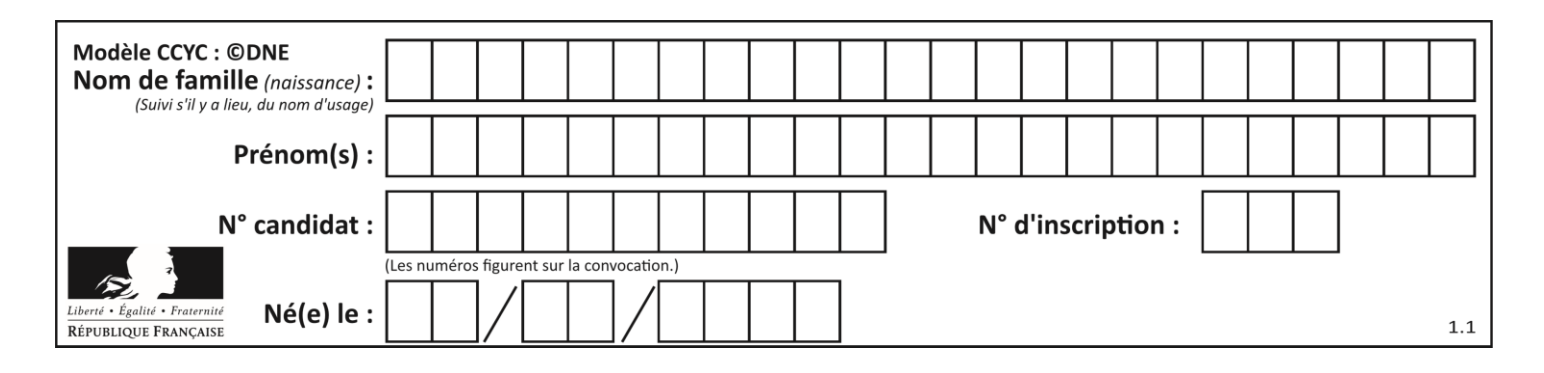

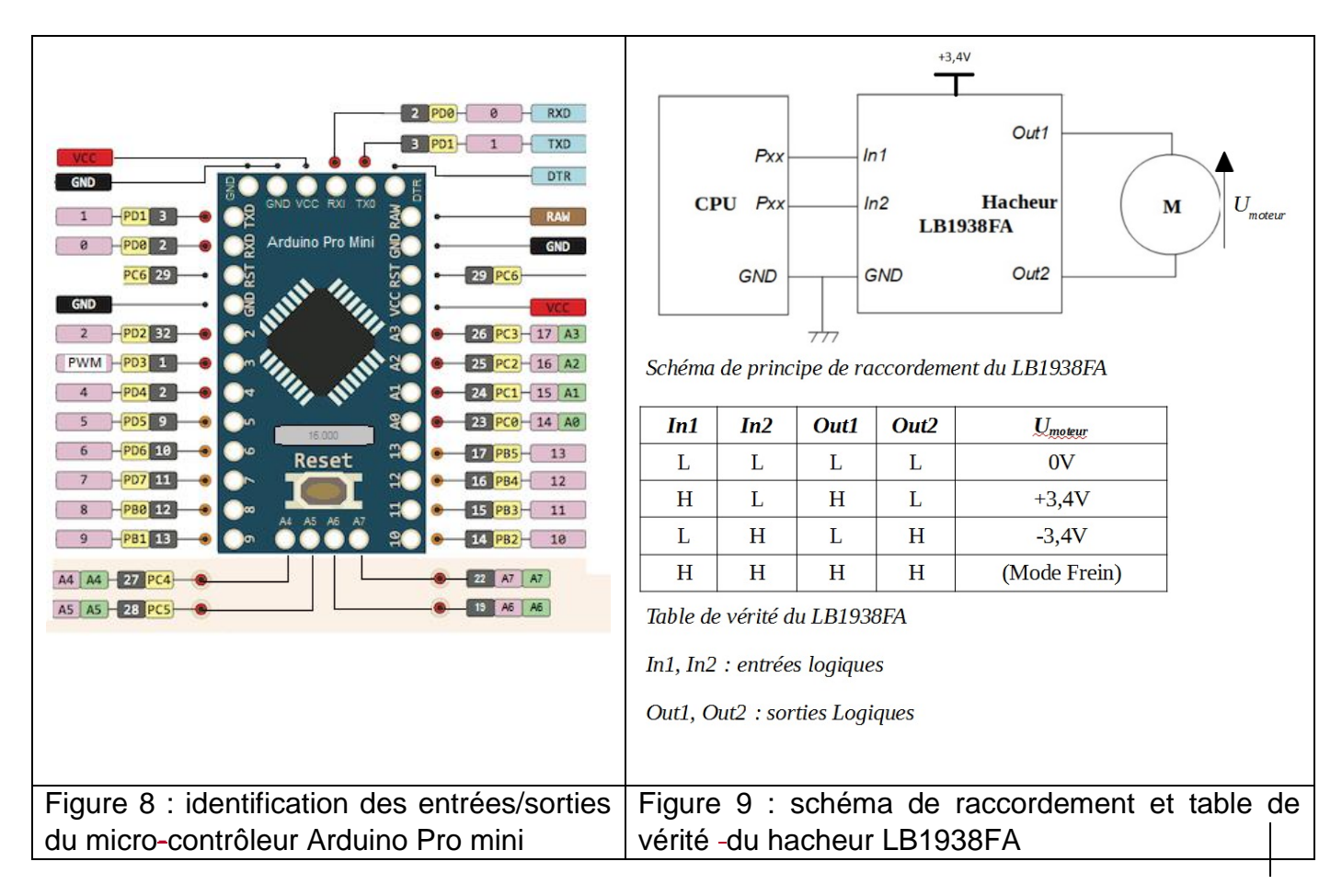

La commande en tension du hacheur est de type Modulation Largeur Impulsion (PWM en anglais) et répond au fonctionnement décrit ci-dessous.

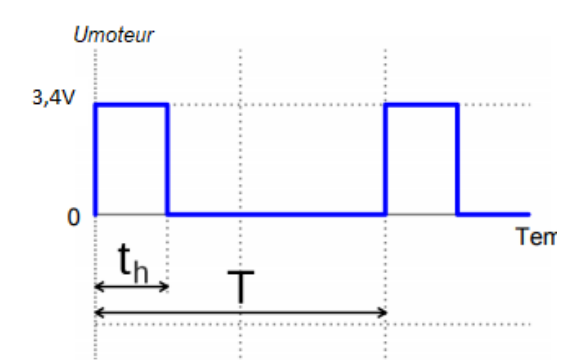

- *th* : la durée d'impulsion (s)
- *T* : la période (s)
- $\alpha_H = t_h/T$  : le rapport cyclique

*Umoy* : tension moyenne appliquée au moteur (V)

$$
U_{moy} = 3,4 \cdot \alpha_H
$$

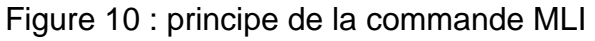

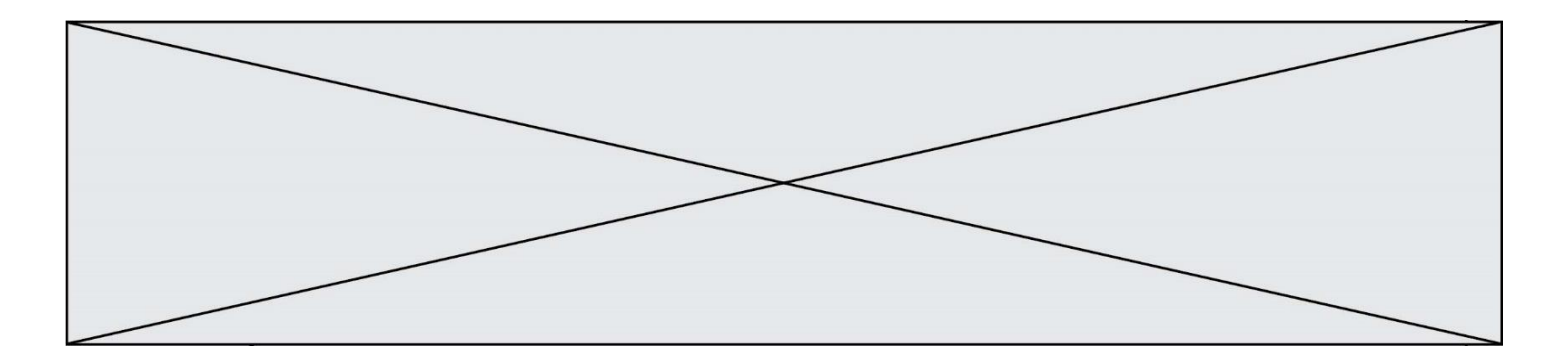

Question II-3 À partir du schéma partiel de la carte Arduino (figure 8), de la documentation partielle du hacheur (figure 9) et du principe de la commande MLI (figure 10), **donner** la fonction remplie par le hacheur LB1938FA puis **compléter** le schéma électrique de raccordement de la tension de commande du hacheur (document réponse) afin d'obtenir un déplacement en sens avant (*Umoy* > 0V), piloté par la sortie PD3 (PWM) de la carte Arduino. D<sub>R2</sub>

La chaîne d'énergie de l'entraînement de la roue motrice est donnée par le diagramme des blocs internes (figure 11).

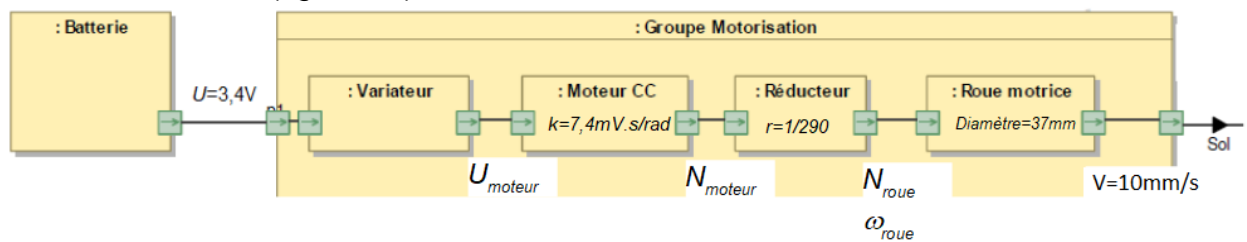

Figure 11 : chaîne d'énergie de l'entraînement de la roue motrice

Question II-4 À partir de la vitesse de déplacement et des caractéristiques de la roue motrice et du réducteur, **calculer** *ωroue* (rad·s-1 ), *Nroue* (tr·min-1 ) et *Nmoteur* (tr·min-1 ).

Des essais sur le système ont permis de relever la vitesse du moteur (en tr·min<sup>-1</sup>) pour différentes valeurs de tension *Umoteur*. Les résultats de mesures sont présentés à la figure 12.

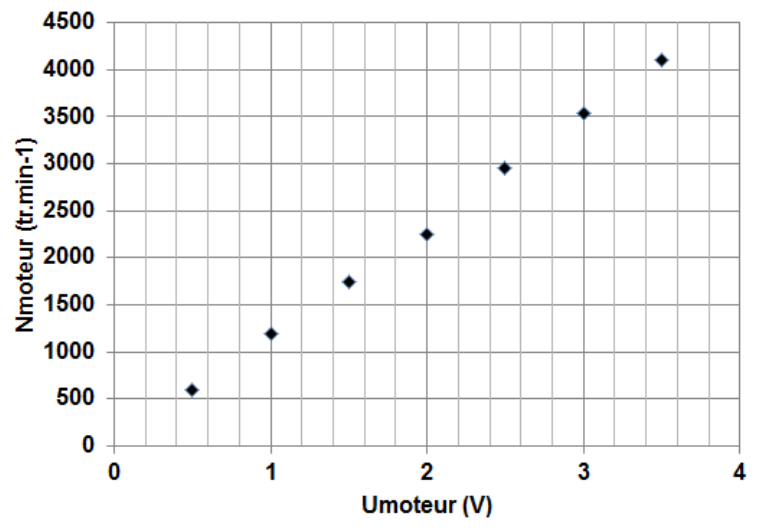

Figure 12 : relevé de *Nmoteur* (tr·min-1 ) en fonction de *Umoteur* (V)

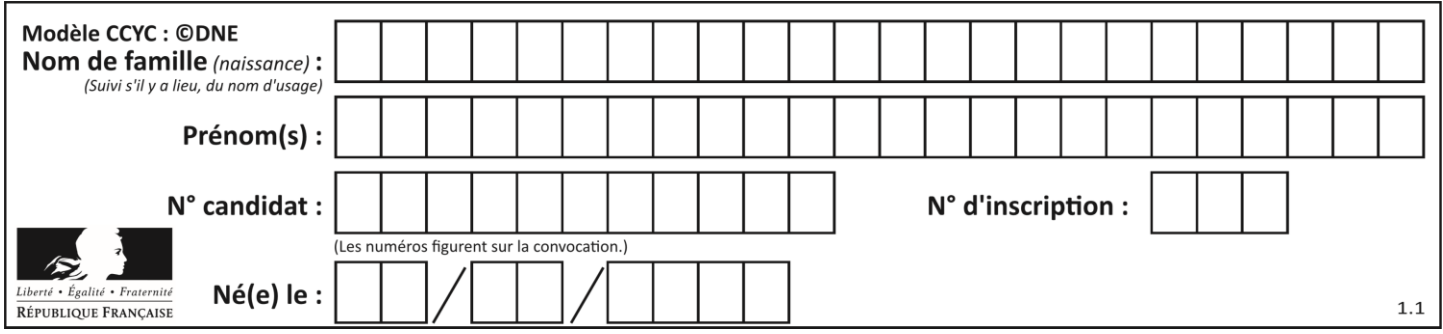

Question II-5 **Déterminer** la relation entre *Nmoteur* et *Umoteur* et en **déduire** la valeur de la tension *Umoteur* à appliquer pour obtenir la vitesse de 10 mm·s-1 .

Question II-6 À l'aide de la présentation de la commande MLI (figure 10), **calculer** le rapport cyclique *αH,* la valeur de la consigne (voir la remarque sur le document réponse) puis **compléter** l'algorithme partiel (document réponse) permettant de commander le moteur à la vitesse demandée. DR<sub>3</sub>

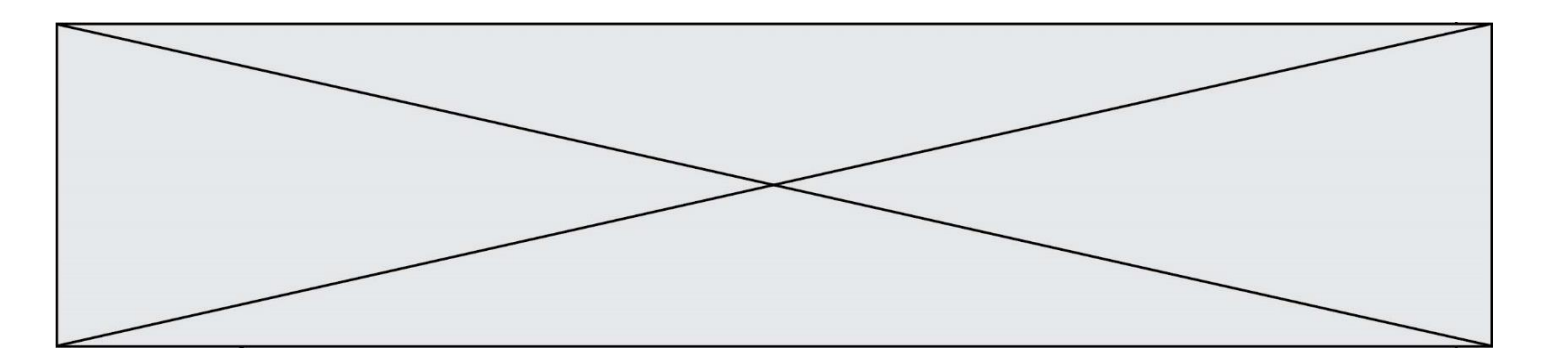

# **DOCUMENTS RÉPONSES**

# **DR1- QI-2**

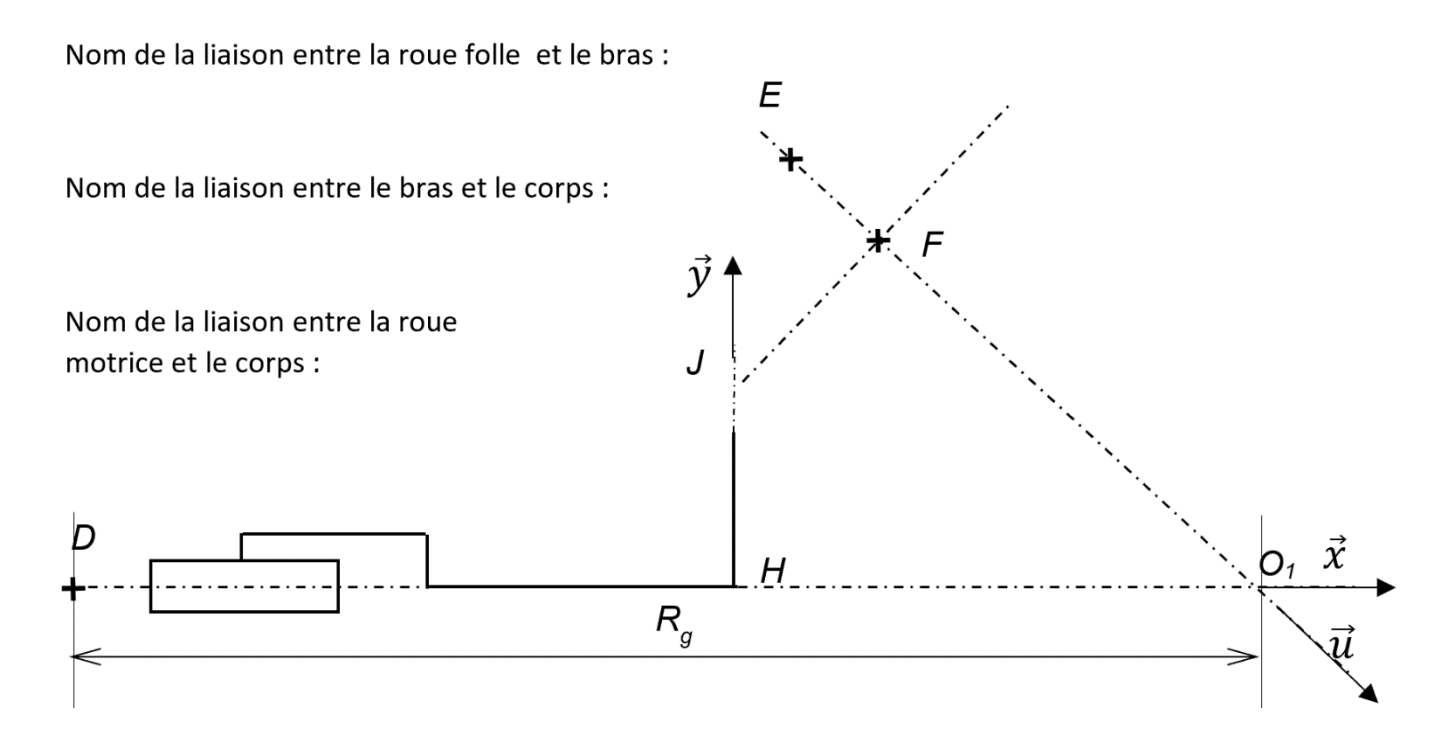

## **DR2- QII-3**

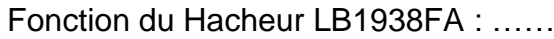

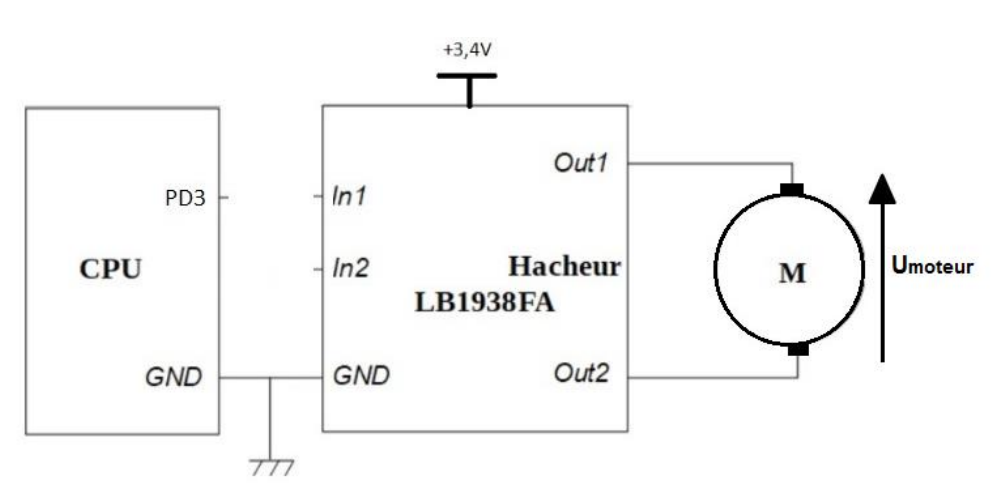

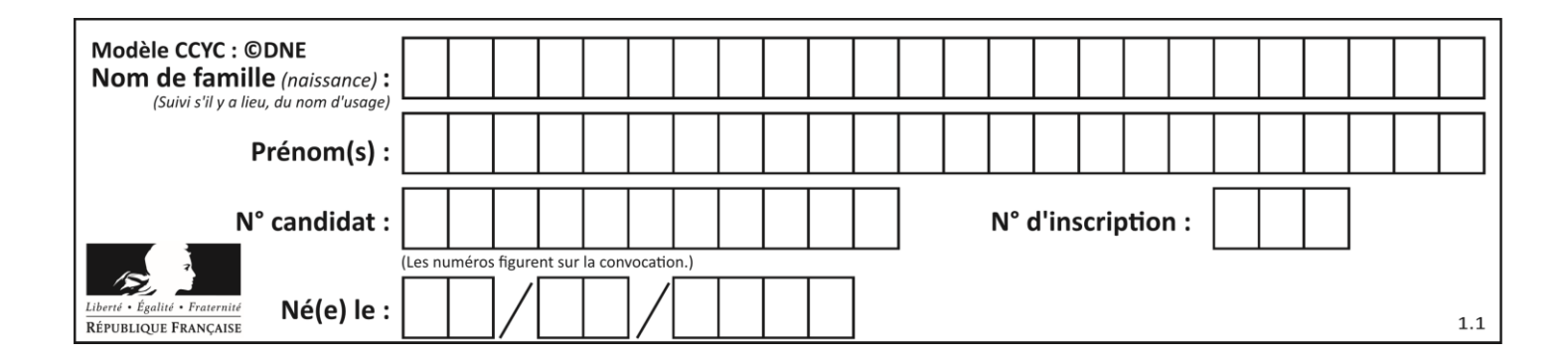

#### **DR 3- QII-6**

DEBUT

initialiser la sortie en MLI sur la patte 3 de l'Arduino TANT QUE 1=1 FAIRE

……..............…..... Partie à compléter Set\_duty\_cycle(consigne) FIN TANT QUE

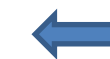

FIN

Remarque : Set\_duty\_cycle(valeur) est le sous-programme d'écriture de la valeur sur la sortie MLI avec *Usortie* = 0,0125x*valeur*.